# PPIWS user guide

Waste provider

# 1 CONTENT

| 2  | Reg                                   | istrat | ion of waste provider                                                | .4 |  |  |
|----|---------------------------------------|--------|----------------------------------------------------------------------|----|--|--|
| 3  | Registration of waste generating site |        |                                                                      |    |  |  |
| 4  | Wa                                    | ste re | sidues from beginning                                                | .5 |  |  |
| 5  | Cha                                   | inge t | he data of waste generating site                                     | .7 |  |  |
| 6  | Ren                                   | nove   | waste generating site                                                | .8 |  |  |
| 7  | Pre                                   | view   | the data of waste generating site                                    | .9 |  |  |
| 8  | Wa                                    | ste m  | anagement contracts                                                  | .9 |  |  |
| 9  | Acc                                   | umula  | ated (kept) wastes                                                   | 10 |  |  |
| 10 | V                                     | Vaste  | generating accounting documents                                      | 10 |  |  |
| 1  | 0.1                                   | Prev   | view the lsit of waste generating journal, summary and annual report | 10 |  |  |
| 1  | 0.2                                   | Crea   | ate a new journal                                                    | 11 |  |  |
| 1  | .0.3                                  | Add    | new journal entry                                                    | 12 |  |  |
|    | 10.3                                  | 3.1    | Produced waste                                                       | 12 |  |  |
|    | 10.3                                  | 3.2    | Transfer of waste to no waste manager                                | 13 |  |  |
|    | 10.3                                  | 3.3    | Transfer of municipal waste indirect                                 | 13 |  |  |
|    | 10.3                                  | 3.4    | Write out                                                            | 13 |  |  |
| 1  | 0.4                                   | Edit   | /remove journal entry                                                | 13 |  |  |
| 1  | 0.5                                   | То а   | ipprove summary                                                      | 14 |  |  |
| 1  | 0.6                                   | Edit   | journal                                                              | 16 |  |  |
| 1  | 0.7                                   | Pres   | sentation of the annual report for approval                          | 16 |  |  |
| 11 | А                                     | ccom   | panying letter                                                       | 19 |  |  |
| 1  | 1.1                                   | Crea   | ate a new accompanying letter                                        | 19 |  |  |
| 1  | 1.2                                   | Crea   | ate a new accompanying letter on the old basis                       | 21 |  |  |
| 1  | 1.3                                   | Rem    | nove the accompanying letter                                         | 21 |  |  |
| 1  | 1.4                                   | Prep   | pare the accompanying letter                                         | 21 |  |  |
|    | 11.4                                  | 4.1    | General information                                                  | 22 |  |  |
|    | 11.4                                  | 4.2    | Transmitted waste                                                    | 23 |  |  |
|    | 11.4                                  | 4.3    | Broker / waste distributor                                           | 23 |  |  |
| 1  | 1.5                                   | Star   | t a shipment of waste                                                | 24 |  |  |
|    | 11.5                                  | 5.1    | General information                                                  | 24 |  |  |
|    | 11.5                                  | 5.2    | Transmitted waste                                                    | 25 |  |  |
|    | 11.                                   | 5.3    | Broker / waste distributor                                           | 26 |  |  |
| 1  | 1.6                                   | Con    | firm finish of shipment                                              | 26 |  |  |
| 1  | 1.7                                   | Refu   | use to specify consignee data                                        | 27 |  |  |

| 11.8  | Cancel shipment                     | 28 |
|-------|-------------------------------------|----|
| 11.9  | Preview data of accompanying letter | 29 |
| 11.10 | Print accompanying letter           | 30 |

# 2 REGISTRATION OF WASTE PROVIDER

To register for the first time as a waste provider, click on the section "Waste providers". Selecting a waste provider section will open a registration window, which need to select at least one activity and then click on the "Perform" button.

| GPAIS                                                                                                    | Registration of producers                                                                                                    | Waste manager Was                                                | e producers Gill organization                                              | Administration of deposit                                     | PAI accounting                                   | Operational documents                                          | Karolina Krupaviciute •        | ٩         |
|----------------------------------------------------------------------------------------------------|----------------------------------------------------------------------------------------------------|------------------------------------------------------------------|----------------------------------------------------------------------------|---------------------------------------------------------------|--------------------------------------------------|----------------------------------------------------------------|--------------------------------|-----------|
| Registration                                                                                                    |                                                                                                    |                                                                  |                                                                            |                                                               |                                                  |                                                                |                                |           |
| Accounting of waste generation<br>Julymékle, lunicos é ferniau nurodyt, letterjų attirka jūaų įmonė, įmonės stuktūrinai padalinia ar                                                                                                    | itskiri įmonės padaliniai.                                                                                                    |                                                                  |                                                                            |                                                               |                                                  |                                                                |                                |           |
| Atliekų susidarymo apskaitą atskirai turi vykdyti įmonės, įmonių struktūriniai padaliniai (filialai, atstov                                                                                                    | ybės) ar atskiri įmonių padaliniai (įmonės skyriai ar p                                                                           | padalinial, neturintys atskiro i                                 | odo Juridinių asmenų registre) (to                                         | iau - atskiri įmonių padaliniai (                             | skyriai)), atitinkantys                          | bent vieną iš nurodytų kriterijų                               |                                |           |
| I kurie pagal Taribai integruotas prevencijos ir kontrolise leidimų, išdavimo, paketimo ir galogimo pa<br>paketimimo", vykdoma išmei elekta privalo galu. Taribai integruotas prevencijos ir kontrolise (bibus<br>agiliamo panašimus tansietų paketimus vykdoma išlimus vaikai pravia galu taribai balo akidimą ir ki<br>nurodytas Altiekų tuninymo taisyklu, paketintų Latuvos Respublikos aplinkos ministro 1999 m. kej | <ul> <li>— TIPIQ leidimą arba pagal Taršos leidimų išdavimo,<br/>nių veikloje per kalendorinius metus susidaro pavojir</li> </ul> | o, pakeitimo ir galiojimo pana<br>ingųjų atliekų (išskyrus pavoj | kinimo taisykles, patvirtintas Lietu<br>Igas komunalines atliekas) ir (ar) | os Respublikos aplinkos mini<br>laugiau nei 6 tonos nepavojin | stro 2014 m kovo 6 d<br>gujų atliekų (į šį kiekį | 1. įsakymu Nr. D1-259 "Dėl Tar<br>neįskaičiuojamos mišrios kom | šos leidimų išdavimo, pake     | eitimo ir |
| 🖩 kurių veikloje per kalendorinius metus suaidaro pavojingųjų atliekų (išskyrus pavojingas komunal                                                                                                    | nes atliekas) ir (ar) daugiau nei 12 tonų nepavojing;                                                                             | ujų atliekų (į šį kiekį nejskaiči                                | ojamos mišrios komunalinės atliei                                          | ios, atliekų sąraše pažymėtos                                 | kodu 20 03 01);                                  |                                                                |                                |           |
| 🗆 kurios atlieka transporto priemonių techninę priežūrą ir remontą, kai šios veiklos vykdymo metu i                                                                                                    | usidaro atliekos;                                                                                                    |                                                                  |                                                                            |                                                               |                                                  |                                                                |                                |           |
| 🗏 kurios turi 10 ir daugiau darbuotojų ir vykdo žmonių ir (ar) gyvūnų sveikatos priežiūros ir (ar) vais                                                                                                    | nių, ruošiančių ir (ar) parduodančių vaistus, veiklą;                                                                             |                                                                  |                                                                            |                                                               |                                                  |                                                                |                                |           |
| 🗆 kunių veikloje susidaro aljvios atliekos;                                                                                                    |                                                                                                    |                                                                  |                                                                            |                                                               |                                                  |                                                                |                                |           |
| 🗆 kurios įpareigotos vykstyti Statybinių atliekų tvarkymo taisyklėse, patvirtintose Lietuvos Respublik                                                                                                    | se aplinkos ministro 2006 m. gruodžio 29 d. įsakyms                                                                               | u Nr. D1-637 "Dél Statybinių                                     | dliekų tvarkymo taisyklių patvirtini                                       | no", numałytą atliekų apskaitą                                |                                                  |                                                                |                                |           |
| Ikurios vykdo maisto gamybos (ruošimo) (viešbučiai, moteliai, restoranai, kavinės, ktos viešlojo m<br>atliekų ir (ar) vartoti netinkamų maisto produktų.                                                                                                    | aitinimo ir maisto gamybos įstaigos) ir (ar) maisto pre                                                                           | rekybos (didmeninės ar maži                                      | seninės prekybos ir kitos maisto p                                         | ekybos įstaigos) veiklą ir kurio                              | ose per kalendorinius                            | s metus susidaro daugiau nei 5                                 | i tonos viešojo maitinimo (n   | maisto)   |
| pakuotes savoms reikmėms sunaudojantys gamintojai ir importuotojai, privalantys vykdyti pakuo<br>Ivarka.                                                                                                    | Sų apskaitą Pakuočių ir pakuočių atliekų tvarkymo te                                                                              | laisyklėse, patvirtintose Lietu                                  | os Respublikos aplinkos ministro                                           | 2002 m. birželio 27 d. įsakym:                                | ı Nr. 348 "Dél Pakuo                             | čių ir pakuočių atliekų tvarkym                                | o taisyklių patvirtinimo", nus | statyta   |
| Perform                                                                                                    |                                                                                                    |                                                                  |                                                                            |                                                               |                                                  |                                                                |                                |           |

The system automatically takes you to the waste generating sites registration form. The waste provider must click on the "Register" button in the list of waste generating sites to register the waste generating site.

| Waste maker      | Waste generating sites Weste management contracts |          |
|------------------|---------------------------------------------------|----------|
| Waste gener      | ting sites                                        | Register |
| Data unavailable |                                                   |          |
|                  |                                                   |          |

# **3** REGISTRATION OF WASTE GENERATING SITE

By filling in the data and clicking on the "Register" button, the waste generating site is registered.

| Register waste generating site                                                           |                               |  |  |  |  |
|------------------------------------------------------------------------------------------|-------------------------------|--|--|--|--|
| Name of waste generating site # 🚱                                                        |                               |  |  |  |  |
| Beginning of accounting +                                                                | End of accounting 🕄           |  |  |  |  |
| ✔ Atliekų susidarymo vietoje vykdoma transporto priemonių techninė priežiūra ir          | Declaration *                 |  |  |  |  |
| remontas                                                                                 | Choose File No file chosen    |  |  |  |  |
| Address of waste generation site Municipality *                                          | Location *                    |  |  |  |  |
| Pasirinkite savivaldybę   Street Pasirinkite galvę                                       | Pasirinkite vietovę           |  |  |  |  |
| Building                                                                                 | Flat No.                      |  |  |  |  |
| Contacts                                                                                 |                               |  |  |  |  |
| Contact person <b>*</b><br>Vardas ir Pavardė                                             |                               |  |  |  |  |
| Phone 🌲                                                                                  |                               |  |  |  |  |
| Ernail address 🍁                                                                         |                               |  |  |  |  |
| 🖩 Atliekų susidarymo vietoje yra atliekų likutis sukauptas (laikomas) iki atliekų susida | arymo apskaitos vykdymo GPAIS |  |  |  |  |
| Close Register                                                                           |                               |  |  |  |  |

## 4 WASTE RESIDUES FROM BEGINNING

When registering the place of waste generation, there is a section marked or "The residue generated on the waste site is stored prior to the generation of waste accounting by GPAIS." By ticking this section, additional fields appear that can indicate waste with their initial residues.

🗷 Atliekų susidarymo vietoje yra atliekų likutis sukauptas (laikomas) iki atliekų susidarymo apskaitos vykdymo GPAIS

| Waste balance before wast | e generating | accounting | started in | PPWIS |
|---------------------------|--------------|------------|------------|-------|
|                           |              |            |            |       |

|       | Waste                                                                                | Residue,<br>t                 |   |   |
|-------|--------------------------------------------------------------------------------------|-------------------------------|---|---|
|       |                                                                                      |                               | + |   |
|       | No re                                                                                | cords                         |   | * |
|       |                                                                                      |                               |   |   |
| Clo   | se Register                                                                          |                               |   |   |
|       | Register waste                                                                       | apporating site               |   | × |
|       | Register waste (                                                                     | generating site               |   |   |
| Nan   | e of waste generating site * 🕢                                                       |                               |   |   |
| 14217 | o on maata goranaan golaa 🕶 🍘                                                        |                               |   |   |
|       |                                                                                      |                               |   |   |
| Beg   | nning of accounting * 😨                                                              | End of accounting 🕐           |   |   |
|       |                                                                                      |                               |   |   |
|       |                                                                                      |                               |   |   |
|       | liekų susidarymo vietoje vykdoma transporto priemonių techninė priežiūra ir<br>Intas |                               |   |   |
|       |                                                                                      |                               |   |   |
| A     | ldress of waste generation site                                                      |                               |   |   |
| М     | unicipality 🔹                                                                        | Location *                    |   |   |
|       | asirinkite savivaldybę 🔹                                                             | Pasirinkite vietovę           |   | - |
| S     | reet                                                                                 | House No.                     |   |   |
| F     | * vasirinkite gatvę                                                                  |                               |   |   |
| B     | ilding                                                                               | Flat No.                      |   |   |
|       |                                                                                      |                               |   |   |
|       |                                                                                      |                               |   |   |
| C     | ntacts                                                                               |                               |   |   |
|       | ntact person 🌞                                                                       |                               |   |   |
|       | Vardas ir Pavardė                                                                    |                               |   |   |
| PI    | ione 🛊                                                                               |                               |   |   |
|       |                                                                                      |                               |   |   |
| E     | nail address 🛊                                                                       |                               |   |   |
|       |                                                                                      |                               |   |   |
|       |                                                                                      |                               |   |   |
| ∎ Ai  | liekų susidarymo vietoje yra atliekų likutis sukauptas (laikomas) iki atliekų susidi | arymo apskaitos vykdymo GPAIS |   |   |
|       |                                                                                      |                               |   |   |
| 01-   | Depietor                                                                             |                               |   |   |
| Clos  | e Register                                                                           |                               |   |   |

# 5 CHANGE THE DATA OF WASTE GENERATING SITE

In order to change the data of waste generating site in the waste generating site information preview form need to click on the "Modify" button.

| GPAIS                                   | Registration of producers Waste manager            | Waste producers GII organization            | Administration of deposit P | Al accounting | Operational documents | Karolina Krupaviciute - | Q at   |
|-----------------------------------------|----------------------------------------------------|---------------------------------------------|-----------------------------|---------------|-----------------------|-------------------------|--------|
|                                         |                                                    |                                             |                             |               |                       |                         |        |
|                                         |                                                    |                                             |                             |               |                       |                         |        |
| A PEGA PROPERTY                         |                                                    |                                             |                             |               |                       |                         |        |
| Waste maker Energetikų                  | g. 22b, Šiauliai (Waste generating site: Lithuania | Šiaulių m. sav., Šiauliai, Energetikų g. 22 | b)                          |               |                       |                         | « Back |
| Select Waste generating site inform     | tation Waste generating accounting documents       | Accompanying letter Accumulated (           | (kept) wastes               |               |                       |                         |        |
| Waste generating site int               | formation                                          |                                             |                             |               |                       |                         | Modify |
| Address                                 |                                                    | Contact pe                                  | rson                        |               |                       |                         |        |
| Lithuania, Šiaulių m. sav., Šiaulia     | i, Energetikų g. 22b                               |                                             | Pavardė                     |               |                       |                         |        |
| Phane                                   |                                                    | Email addr                                  | 19SS                        |               |                       |                         |        |
| 888888888888888888888888888888888888888 |                                                    | elektro                                     | ninis@pastas.lt             |               |                       |                         |        |
|                                         |                                                    | End of acc                                  | ounting                     |               |                       |                         |        |
| Beginning of accounting                 |                                                    |                                             |                             |               |                       |                         |        |

Clicking the button opens the editing form:

| Edits                                                                                     | site                           |               |     | 1                          |
|-------------------------------------------------------------------------------------------|--------------------------------|---------------|-----|----------------------------|
|                                                                                           |                                |               |     |                            |
| Name of waste generating site 🛊 🔕                                                         |                                |               |     |                            |
| Energetikų g. 22b, Šiauliai                                                               |                                |               |     |                            |
|                                                                                           |                                |               |     |                            |
| Beginning of accounting 🖌 😡                                                               | End of accounting 🔕            |               |     |                            |
| 2018-01-01                                                                                |                                |               |     |                            |
|                                                                                           |                                |               |     |                            |
| Atliekų susidarymo vietoje vykdoma transporto priemonlų techninė priežiūra ir<br>remontas |                                |               |     |                            |
| Address of waste generation site                                                          |                                |               |     |                            |
| Municipality :                                                                            | Location 🜲                     |               |     |                            |
| Šiaulių m. sav. 🔻                                                                         | Šiaulai                        |               |     | *                          |
| Street                                                                                    | House No.                      |               |     |                            |
| Energetikų g                                                                              | 22b                            |               |     |                            |
|                                                                                           |                                |               |     |                            |
| Euliding                                                                                  | Flat No.                       |               |     |                            |
| Contacts<br>Contact person •<br>Vardas Pavardé                                            |                                |               |     |                            |
| Phone 🔶                                                                                   |                                |               |     |                            |
| 88888888888                                                                               |                                |               |     |                            |
| Email address 🌞                                                                           |                                |               |     |                            |
| elektroninis@pastas.lt                                                                    |                                |               |     |                            |
| Ri Atliekų susidarymo vietoje yra atliekų likutis sukauptas (laikomas) iki atliekų susida | arymo apskaitos vykojymo GRAIS |               |     |                            |
| Waste balance before waste generating accounting started in PPWIS                         |                                |               |     |                            |
| Waste                                                                                     |                                | Residue,<br>t |     |                            |
|                                                                                           | Ŧ                              |               | +   |                            |
| 13 03 10* kita izoliacinė ir šilumą perdu                                                 | odanti alyva                   | 1.000000      | / 1 | $\stackrel{*}{\downarrow}$ |
| Close Save                                                                                |                                |               |     |                            |

The waste balance before waste generating accounting started in PPWIS can only be changed if there are no relevant approved summaries for the waste site.

# 6 REMOVE WASTE GENERATING SITE

In order to remove the waste generating site in the waste generating site preview window need to click on the "Remove" button.

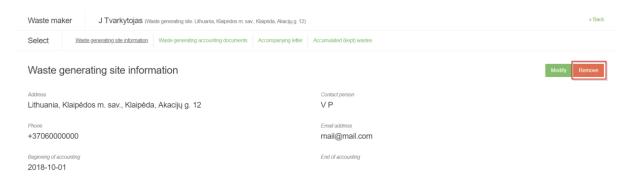

A waste site cannot be removed if at least one waste generating accounting documents is started to fill in at the or the waste site is indicated in at least one accompanying document.

# 7 PREVIEW THE DATA OF WASTE GENERATING SITE

In order to preview the data of waste generating site need to click on the "Waste generating sites" section. A list of waste sites is opened. After selecting the waste generating site need to click on the "Preview" button and it will open you a waste generating site data view window:

| M  | GPAIS                                     | Registration of producers | Waste manager           | Waste producers           | GII organization     | Administration of deposit | PAI accounting | Operational documents | Karolina Krupaviciute - | <b>с</b> <del>П</del> и |  |
|----|-------------------------------------------|---------------------------|-------------------------|---------------------------|----------------------|---------------------------|----------------|-----------------------|-------------------------|-------------------------|--|
| 2  |                                           |                           |                         |                           |                      |                           |                |                       |                         |                         |  |
|    |                                           | -                         |                         |                           |                      |                           |                |                       |                         |                         |  |
|    | Waste maker Waste generating st           | Waste management of       | ontracts                |                           |                      |                           |                |                       |                         |                         |  |
|    | Waste generating sites                    |                           |                         |                           |                      |                           |                |                       |                         | Register                |  |
|    | Waste generating site name Municipality   | Loc                       | ation                   | Street                    |                      | Beginning of accountin    | g End of       | accounting            |                         |                         |  |
|    | Jaustukas Vilniaus m. si                  | av. Viln                  | ius                     | A. Goštauto               | g.                   | 2015-02-03                |                |                       |                         | Preview                 |  |
|    | Energetikų g. 22b, Šiauliai Šiaulių m. sa | v. Šiai                   | uliai                   | Energetikų g              |                      | 2018-01-01                |                |                       |                         | Preview                 |  |
|    |                                           |                           |                         |                           |                      |                           |                |                       |                         |                         |  |
| W  | /aste maker Energetikų g. 2               | 2b, Šiauliai (Waste ger   | erating site: Lithuania | , Šiaulių m. sav., Šiauli | ai, Energetikų g. 22 | b)                        |                |                       |                         | « Back                  |  |
| S  | elect Waste generating site information   | Waste generating accou    | inting documents        | Accompanying letter       | Accumulated (        | kept) wastes              |                |                       |                         |                         |  |
| V  | Vaste generating site infor               | mation                    |                         |                           |                      |                           |                |                       |                         | Modify                  |  |
|    | ldress                                    |                           |                         |                           | Contact pe           |                           |                |                       |                         |                         |  |
| LI | thuania, Šiaulių m. sav., Šiauliai, E     | nergetikų g. 22b          |                         |                           | Vardas               | Pavardė                   |                |                       |                         |                         |  |
|    |                                           |                           |                         |                           | Email addr           |                           |                |                       |                         |                         |  |
| 8  | 888888888888888888888888888888888888888   |                           |                         |                           | elektrol             | ninis@pastas.lt           |                |                       |                         |                         |  |
|    | iginning of accounting<br>018-01-01       |                           |                         |                           | End of acc           | punting                   |                |                       |                         |                         |  |
|    |                                           |                           |                         |                           |                      |                           |                |                       |                         |                         |  |

# 8 WASTE MANAGEMENT CONTRACTS

In order to preview the waste management contracts need to click on the "Waste management contracts" section and it will open you a preview window of contacts:

| Waste maker Waste          | generating sites Waste management con | tracts                                                 |                         |                       |         |  |  |  |
|----------------------------|---------------------------------------|--------------------------------------------------------|-------------------------|-----------------------|---------|--|--|--|
| Waste management contracts |                                       |                                                        |                         |                       |         |  |  |  |
| Contract No.               | Date of contract concluded            | The contract is concluded with                         | The contract valid from | The contract valid to |         |  |  |  |
| 2512                       | 2015-10-20                            | 123925283 Uždaroji akcinė bendrovė<br>"POILSIS IR MES" | 2015-10-20              |                       | Preview |  |  |  |
|                            |                                       |                                                        |                         |                       |         |  |  |  |

#### Clicking on the "Preview" button opens the contract data preview window.

|                                                                                                    | LR atliekų darytojo ir atliekų tvarkytojo sutartis                                                                                         | × |
|----------------------------------------------------------------------------------------------------|----------------------------------------------------------------------------------------------------|---|
| Contract No.<br>Date of contract concluded<br>Valid from<br>Valid to<br>Contract object<br>The contract was registered<br>The contract is concluded with<br>Waste transporter | 2512<br>2015-10-20<br>2015-10-20<br>Unlimited<br>2512<br>123925283 Uždaroji akcinė bendrovė "POILSIS IR MES"<br>304128915 UAB Grail Events |   |
| Close                                                                                                    |                                                                                                    |   |

# 9 ACCUMULATED (KEPT) WASTES

In the preview window of waste generating site contains the "Accumulated (kept) waste" section in which lists the accumulated (stored) waste. The waste provider can update the waste balance by clicking on the "Update" button.

| GPAIS                                   | Registration of producers Waste manager Waste producers GII organization Administration of              | of deposit PAI accounting Operational documents Karolina Krupaviciute - Q |
|-----------------------------------------|----------------------------------------------------------------------------------------------------|---------------------------------------------------------------------------|
|                                         |                                                                                                    |                                                                           |
|                                         |                                                                                                    |                                                                           |
|                                         |                                                                                                    |                                                                           |
|                                         |                                                                                                    |                                                                           |
| Waste maker Energ                       | retikų g. 22b, Šiauliai (Waste generating site: Lithuania, Šiaulių m. sav, Šiauliai, Energetikų g. 22b) | * Ba                                                                      |
|                                         |                                                                                                    |                                                                           |
| Select Waste generating s               | te information Waste generating accounting documents Accompanying letter Accumulated (kept) wastes      |                                                                           |
|                                         |                                                                                                    |                                                                           |
| Accumulated (kept)                      | wastes                                                                                                  | Refresh                                                                   |
| Accumulated (kept) waste remains update | ad 2018-10-26 03:56:20                                                                                  |                                                                           |
| Code of waste                           | Name of waste                                                                                           | Residue, t                                                                |
| 13 03 10*                               | kita izoliacinė ir šilumą perduodanti alyva                                                             | 3.001000                                                                  |
| 13 03 10                                | ина конастист знати раздостати адда                                                                     | 3.001000                                                                  |
|                                         |                                                                                                    |                                                                           |
|                                         |                                                                                                    |                                                                           |

# **10 WASTE GENERATING ACCOUNTING DOCUMENTS**

**10.1 PREVIEW THE LSIT OF WASTE GENERATING JOURNAL, SUMMARY AND ANNUAL REPORT** List of journals, summaries and annual reports of waste treatment can be seen by clicking "Waste generating accounting documents" section:

|                                             |                                                                    |                                               |                                            |   |                                         | _             |
|---------------------------------------------|--------------------------------------------------------------------|-----------------------------------------------|--------------------------------------------|---|-----------------------------------------|---------------|
|                                             |                                                                    |                                               |                                            |   |                                         |               |
|                                             |                                                                    |                                               |                                            |   |                                         |               |
| A MERCENCIPALITY AND                        |                                                                    |                                               |                                            |   |                                         | « Bad         |
| Waste maker E                               | nergetikų g. 22b, Šiauliai (Waste generating site. Litt            | huania, Šiaulių m. sav., Šiauliai, Energetikų | (g. 22b)                                   |   |                                         | « Bac         |
| Select Waste gene                           | rating site information Waste generating accounting documen        | Accompanying letter Accumul                   | lated (kept) wastes                        |   |                                         |               |
|                                             |                                                                    |                                               |                                            |   |                                         |               |
|                                             |                                                                    |                                               |                                            |   |                                         |               |
|                                             |                                                                    |                                               |                                            |   | Management and Annual Annual Contractor | March March 1 |
| Waste generatin                             | g accounting documents                                             |                                               |                                            |   | New journal New and                     | nual report   |
| Waste generatin                             | g accounting documents                                             |                                               |                                            |   | New journal New and                     | nual report   |
|                                             | -                                                                  |                                               |                                            |   | New journal New and                     | nual report   |
| The reporting year                          | Status                                                             |                                               |                                            |   |                                         | nual report   |
|                                             | -                                                                  |                                               |                                            | • | New journal New and Filter              | nual report   |
| The reporting year                          | Status                                                             |                                               |                                            | : |                                         | nual report   |
| The reporting year                          | Status                                                             |                                               |                                            | ٥ |                                         | nual report   |
| The reporting year                          | Status                                                             | Reporting period                              | Status                                     | 5 |                                         | nual report   |
| The reporting year<br>All<br>Date of status | a Status<br>All<br>Type<br>Accounting journal and summary of waste |                                               |                                            | - | Filter                                  |               |
| The reporting year<br>All                   | c All                                                              | Reporting period<br>2018 I quarter            | <b>Status</b><br>Journal is being prepared | ¢ | Filter                                  | nual report   |
| The reporting year<br>All<br>Date of status | a Status<br>All<br>Type<br>Accounting journal and summary of waste |                                               |                                            |   | Filter                                  |               |

### 10.2 CREATE A NEW JOURNAL

The journals, summaries, annual reports list contains "New journal" button when click on it, a new magazine creation window opens . After entering the required data, the "Create" button is pressed.

| Waste maker               | Energetikų g. 22b, Š            | iauliai (Waste generating site: Lithua | ania, Šiaulių m. sav., Šiauliai, Energetikų | g. 22b)                   |   |               | « Back           |
|---------------------------|---------------------------------|----------------------------------------|---------------------------------------------|---------------------------|---|---------------|------------------|
| Select Was                | ste generating site information | ste generating accounting documents    | Accompanying letter Accumula                | ated (kept) wastes        |   |               |                  |
| Waste gener               | ating accounting d              | ocuments                               |                                             |                           |   | New journal N | ew annual report |
| The reporting year<br>All | ¢                               | Status<br>All                          |                                             |                           |   | e Filte       |                  |
| Date of status            | Туре                            |                                        | Reporting period                            | Status                    |   |               |                  |
| 2018-09-28                | Accounting ju<br>generate       | ournal and summary of waste            | 2018 I quarter                              | Journal is being prepared |   |               | Preview          |
| 2018-09-28                | Accounting judgenerate          | ournal and summary of waste            | 2018 III quarter                            | Journal is being prepared |   |               | Preview          |
|                           |                                 | new jou                                | irnal                                       |                           | × |               |                  |
| Year of jou               | urnal 🗸                         |                                        | Quarter of jour                             | nal *                     |   |               |                  |
| 2018                      |                                 | ¢                                      | IV quarter                                  |                           | ¢ |               |                  |
|                           |                                 |                                        |                                             |                           |   |               |                  |
| Cancel                    | Create                          |                                        |                                             |                           |   |               |                  |

The selected reporting period must be overlapping at least one day with the selected accounting time for the waste management site. You cannot create a new journal if another journal exists for the selected waste location and for the selected reporting period.

After the "Create" button is pressed, a journal and summary window opens:

| Energetikų g. 22          | Šiauliai « Back                                                                     |                       |         |              |
|---------------------------|-------------------------------------------------------------------------------------|-----------------------|---------|--------------|
| Pasirinkite               | Information                                                                         |                       |         |              |
| Journal<br>Produced waste | Insfer of waste to no waste manager Transfer of municipal waste indirect. Witle out |                       |         | Form summary |
|                           |                                                                                     | v l                   |         | ् <b>×</b>   |
| Date of journal filling   | Waste                                                                               | Generated amount, t ⑦ | Comment |              |
|                           |                                                                                     | •                     |         | +            |
|                           | No records                                                                          |                       |         | *<br>*       |

In order to preview the history of statuses need to click on the "Information" section:

| Energetikų g. 22b, Šiauliai «Back                           |                                   |                       |                              |
|-------------------------------------------------------------|-----------------------------------|-----------------------|------------------------------|
| Pasirinkite Information Journal                             |                                   |                       |                              |
| Informacija                                                 |                                   |                       |                              |
| Waste generating ste<br>Energetikų g. 22b, Šiauliai         | Status<br>Journal is being prepar | ed                    | Date of status<br>2018-09-28 |
| Reporting period<br>2018 III quarter                        | Accounting started 2018-01-01     |                       | Accounting ended             |
| The last change<br>Karolina Krupaviciute - 2018-09-28 11:17 | 7:42                              |                       |                              |
|                                                             |                                   |                       |                              |
| Histry of statuses                                          |                                   |                       |                              |
| Date of status                                              | Status                            | User                  | Comment                      |
| 2018-09-28                                                  | Journal is being prepared         | Karolina Krupaviciute |                              |
| 2018-09-28                                                  | Summary formed                    | Sistema               |                              |
| 2018-09-28                                                  | Summary is being formed           | Karolina Krunaviciute |                              |

### 10.3 ADD NEW JOURNAL ENTRY

To add new entry in the journal, need to click on the + button after filling in the entry line.

| 10.3.1 | Produced | waste |
|--------|----------|-------|
|--------|----------|-------|

| Pasirinkite             | Information Journal                                                                  |                             |         |            |
|-------------------------|--------------------------------------------------------------------------------------|-----------------------------|---------|------------|
| Journal                 |                                                                                      |                             | For     | m summary  |
| Produced waste          | Transfer of waste to no waste manager Transfer of municipal waste indirect Write out |                             |         |            |
|                         | ×                                                                                    |                             |         | ् <b>x</b> |
| Date of journal filling | Waste                                                                                | Generated<br>amount, t<br>⑦ | Comment |            |
|                         | ×                                                                                    |                             |         | +          |
| 2018-08-31              | 04 02 15 apdailos atliekos, nenurodytos 04 02 14                                     | 0.005200                    |         | 1          |
| 2018-08-19              | 01 03 04* rūgštis išskiriančios sulfidinės rūdos perdirbimo liekanos                 | 0.005000                    |         | / 1        |

| Pasirinkite    | Information Journal                                        |                          |                        |                                                           |                               |         |             |
|----------------|------------------------------------------------------------|--------------------------|------------------------|-----------------------------------------------------------|-------------------------------|---------|-------------|
| Journal        |                                                            |                          |                        |                                                           |                               | Fo      | orm summary |
| Produced waste | Transfer of waste to no waste manager                      | Transfer of m            | unicipal waste indirec | t Write out                                               |                               |         | 0 <b>w</b>  |
| Transfer date  | Waste                                                      | Transmitted<br>amount, t | Waste recipient        | •<br>Waste usage operation                                | Another activity confirmation | Comment | ۹ <b>x</b>  |
|                | · · · · · · · · · · · · · · · · · · ·                      |                          |                        | \$                                                        |                               |         | +           |
| 2018-07-15     | 01 01 02 mineralų kasybos atliekos,<br>kuriose nėra metalų | 0.065000                 | CompanyX               | žemės ūkis (pvz. dumblo, komposto<br>naudojimas tręšimui) |                               |         | ∕∎ (        |

#### 10.3.2 Transfer of waste to no waste manager

#### 10.3.3 Transfer of municipal waste indirect

| Pasirinkite    | Information Journal                   |                     |                          |                            |   |         |            |   |
|----------------|---------------------------------------|---------------------|--------------------------|----------------------------|---|---------|------------|---|
| Journal        |                                       |                     |                          |                            |   | Fo      | rm summary |   |
| Produced waste | Transfer of waste to no waste manager | Transfer of municip | pal waste indirect       | Write out                  |   |         |            |   |
|                |                                       | -                   |                          |                            | - |         | ् <b>x</b> |   |
| Transfer date  | Waste                                 |                     | Transmitted<br>amount, t | Waste manager              |   | Comment |            |   |
|                |                                       | •                   |                          |                            | - |         | +          | ٦ |
| 2018-09-30     | 20 03 01 mišrios komunalinės atliekos |                     | 0.958000                 | 123044722 UAB "Ecoservice" |   |         | 1          | ^ |
| 2018-08-31     | 20 03 01 mišrios komunalinės atliekos |                     | 1.154000                 | 123044722 UAB "Ecoservice" |   |         | 1          | - |

| Pasirinkite       Information         Journal       Form summary         Produced waste       Transfer of waste to no waste manager       Transfer of municipal waste indirect       Write out         Produced waste       Transfer of waste to no waste manager       Transfer of municipal waste indirect       Write out         Virite down date       Waste       The manual municipal waste indirect       Information about event       Comment         Write down date       Waste       The reason for the write off       Information about event       Comment         2018-08-12       15 01 01 popertaus ir kartono pakuotes       0.015000       Vagysté       NR. 123       Virite                                                                                                    | 10.3.4 Write    | out                                         |                        |                              |         |         |            |
|----------------------------------------------------------------------------------------------------|-----------------|---------------------------------------------|------------------------|------------------------------|---------|---------|------------|
| Produced waste       Transfer of waste to no waste manager       Transfer of municipal waste indirect       Write out         Image: State of the waste of the waste of the waste indirect       Image: State of the waste of the waste of th          | Pasirinkite     | Information Journal                         |                        |                              |         |         |            |
| Write down date     Waste     The amount written off, t     The reason for the write off about event     Information about event     Comment       Image: Comment off to the write off to the write off to the writ | Journal         |                                             |                        |                              |         | Fo      | rm summary |
| Write down date     Waste     The amount write off t     Information about event     Comment       Image: Comment t     Image: Comment t     Image: Comment t     Image: Comment t                                                                                                    | Produced waste  | Transfer of waste to no waste manager Trans | sfer of municipal wa   | aste indirect Write out      |         |         |            |
| Write down date     Waste     amount<br>written off,<br>t     The reason for the write off     Information<br>about event     Comment       Image: Communication of the write off     Image: Communication of the write off     Image: Communication of the write off     Comment                                                                                                    |                 |                                             |                        | \$                           |         |         | ۹ <b>x</b> |
|                                                                                                    | Write down date | Waste                                       | amount<br>written off, | The reason for the write off |         | Comment |            |
| 2018-08-12 15 01 01 popieriaus ir kartono pakuotės 0.015000 Vagystė NR. 123 🖍 👔 📩                                                                                                    |                 | · · · · ·                                   |                        | \$                           |         |         | +          |
|                                                                                                    | 2018-08-12      | 15 01 01 popieriaus ir kartono pakuotės     | 0.015000               | Vagystė                      | NR. 123 |         | 1          |

Waste provider can write down the amount of waste occurring earlier than the previous calendar quarter if they have documentary evidence the write down of waste.

### 10.4 EDIT/REMOVE JOURNAL ENTRY

In the journal each entry has a  $\checkmark$  button clicking on it opens the entry editing line. When the information is corrected, the button  $\checkmark$  is pressed and the entry is saved. If you press  $\times$  button, the edit is canceled.

In the journal near entry click the 🖤 button, which remove journal line.

| Journal                 |                                                                                      |                             | Form summary |
|-------------------------|--------------------------------------------------------------------------------------|-----------------------------|--------------|
| Produced waste          | Transfer of waste to no waste manager Transfer of municipal waste indirect Write out |                             |              |
|                         | ×                                                                                    |                             | ् <b>×</b>   |
| Date of journal filling | Waste                                                                                | Generated<br>amount, t<br>⑦ | Comment      |
|                         | *                                                                                    |                             | +            |
| 2018-08-31              | 04 02 15 apdailos atliekos, nenurodytos 04 02 14 ·                                   | 0.005200                    | ✓ ×          |
| 2018-08-19              | 01 03 04* rūgštis išskiriančios sulfidinės rūdos perdirbimo liekanos                 | 0.005000                    | / 10         |

The entry cannot be removed in the journal if the journal contains status "Summary is being formed" or "Summary formed" or "Submitted for approval" or "Summary approved".

### 10.5 TO APPROVE SUMMARY

After completing fill out all the journal data, click on the "Form summary" button:

| asirinkite                            | Information Journal                                                                |                       |         |            |
|---------------------------------------|------------------------------------------------------------------------------------|-----------------------|---------|------------|
| lournal                               |                                                                                    |                       | [       | Form summa |
| Produced waste Tra                    | Inster of waste to no waste manager Transfer of municipal waste indirect Write out |                       |         |            |
|                                       | · · · · · · · · · · · · · · · · · · ·                                              |                       |         | ् <b>×</b> |
| Date of journal filling               | Waste                                                                              | Generated amount, t ⑦ | Comment | ~ <b>x</b> |
| Date of journal filling               | Waste                                                                              |                       | Comment | +          |
| Date of journal filling<br>2018-09-20 |                                                                                    |                       |         |            |
|                                       | ······                                                                             | amount, t 🕐           |         | +          |
|                                       | v 10 08 04 dalelės ir dulikės                                                      | amount, t ⑦           |         | +          |

An additional program window opens, after you click on the "Form summary" button:

| Form summary                                                                               | ×   |
|--------------------------------------------------------------------------------------------|-----|
| Formation of summary could take some time. Do you really want to start summ formation now? | ary |
| Cancel Yes                                                                                 |     |

After confirm, the document status changes to the "Summary is being formed".

| Energetikų g. 22b, Šiauliai «Back                                                                                                    |                                                                       |                       |                                                       |  |
|----------------------------------------------------------------------------------------------------|-----------------------------------------------------------------------|-----------------------|-------------------------------------------------------|--|
| Pasirinkite Information Journal                                                                                                    |                                                                       |                       |                                                       |  |
| Informacija                                                                                                    |                                                                       |                       |                                                       |  |
| Waste generating ste<br>Energetikų g. 22b, Šiauliai<br>Reporting period<br>2018 III quarter<br>The last charge<br>Karolina Krupaviciute - 2018-10-29 10:26:27 | Status<br>Summary is being formed<br>Accounting started<br>2018-01-01 | d                     | Date of status<br>2018-10-29<br>Accounting ended<br>- |  |
| Histry of statuses                                                                                                    |                                                                       |                       |                                                       |  |
| Date of status Status                                                                                                    |                                                                       | User                  | Comment                                               |  |
| 2018-10-29 Summary is I                                                                                                    | eing formed                                                           | Karolina Krupaviciute |                                                       |  |

### The summary status changes to the "Summary formed" and an additional column

| nergetik              | ary" appears.<br>1ų g. 22b, Šiauliai «Back          | _                                   |                     |                                     |                                      |                         |                   |                                  |
|-----------------------|-----------------------------------------------------|-------------------------------------|---------------------|-------------------------------------|--------------------------------------|-------------------------|-------------------|----------------------------------|
| Pasirinkit            | e Information Journal Summary                       | ]                                   |                     |                                     |                                      |                         |                   |                                  |
| Summa                 | ary                                                 |                                     |                     |                                     |                                      |                         |                   | Approve summary                  |
| Code of<br>waste      | Name of waste                                       | Balance at the beginning of year, t | Generated amount, t | Transmitted for waste<br>menager, t | Transmitted for not waste manager, t | Total<br>transmitted, t | Written<br>off, t | Balance at the end of<br>year, t |
| 01 01 02              | mineralų kasybos atliekos, kuriose nėra metalų      | 0.00000                             | 0.000000            | 0.000000                            | 0.065000                             | 0.065000                | 0.000000          | -0.0650                          |
|                       | rūgštis išskiriančios sulfidinės rūdos perdirbimo   | 0.000000                            | 0.005000            | 0.000000                            | 0.000000                             | 0.000000                | 0.000000          | 0.0050                           |
| 01 03 04*             | liekanos                                            |                                     |                     |                                     |                                      |                         |                   |                                  |
| 01 03 04*<br>04 02 15 | liekanos<br>apdailos atliekos, nenurodytos 04 02 14 | 0.000000                            | 0.005200            | 0.000000                            | 0.000000                             | 0.000000                | 0.000000          | 0.0052                           |
| 04 02 15              |                                                     |                                     | 0.005200            | 0.000000                            | 0.000000                             | 0.000000                | 0.000000          | 0.0052                           |
|                       | apdailos atliekos, nenurodytos 04 02 14             | 0.000000                            |                     |                                     |                                      |                         |                   |                                  |

After reviewing the generated summary and if no errors have been found, the summary is confirmed by clicking on the "Approve summary" button.

| Energetik     | ų g. 22b, Šiauliai «Back                                      |                                     |                     |                                  |                                      |                         |                   |                               |
|---------------|---------------------------------------------------------------|-------------------------------------|---------------------|----------------------------------|--------------------------------------|-------------------------|-------------------|-------------------------------|
| Pasirinkite   | e Information Journal <u>Summary</u>                          |                                     |                     |                                  |                                      |                         |                   |                               |
| Summa         | ary                                                           |                                     |                     |                                  |                                      |                         |                   | Approve summary               |
| Code of waste | Name of waste                                                 | Balance at the beginning of year, t | Generated amount, t | Transmitted for waste menager, t | Transmitted for not waste manager, t | Total<br>transmitted, t | Written<br>off, t | Balance at the end of year, t |
| 01 01 02      | mineralų kasybos atliekos, kuriose nėra metalų                | 0.000000                            | 0.000000            | 0.000000                         | 0.065000                             | 0.065000                | 0.000000          | -0.065000                     |
| 01 03 04*     | rūgštis išskiriančios sulfidinės rūdos perdirbimo<br>liekanos | 0.000000                            | 0.005000            | 0.000000                         | 0.000000                             | 0.000000                | 0.000000          | 0.005000                      |
| 04 02 15      | apdailos atliekos, nenurodytos 04 02 14                       | 0.000000                            | 0.005200            | 0.000000                         | 0.000000                             | 0.000000                | 0.000000          | 0.005200                      |
| 08 03 99      | kitaip neapibrėžtos atliekos                                  | 0.000000                            | 0.054000            | 0.000000                         | 0.000000                             | 0.000000                | 0.000000          | 0.054000                      |
| 10 08 04      | dalelės ir dulkės                                             | 0.000000                            | 0.154000            | 0.000000                         | 0.000000                             | 0.000000                | 0.000000          | 0.154000                      |
| 13 03 10*     | kita izoliacinė ir šilumą perduodanti alyva                   | 1.000000                            | 0.000000            | 0.000000                         | 0.000000                             | 0.000000                | 0.000000          | 1.000000                      |

If the system does not set deficiencies in the summary, the status of the summary changes to "Summary approved". If the summary is submitted late, the system will ask to indicate the reason for delay in the summary statement:

| Are you really want to approve summary?                     | ×  |
|-------------------------------------------------------------|----|
| Prašome įvesti suvestinės patvirtinimo vėlavimo priežastį ✔ |    |
|                                                             | 11 |
| Cancel Approve                                              |    |

If the system set deficiencies in the summary, summary status changes in to "Deficiencies detected" and an additional "Deficiencies detected" column appears, which describes the errors.

| nergetikų g. 22b, Šiauliai «Back                   |                           |                                                                                                    |
|----------------------------------------------------|---------------------------|----------------------------------------------------------------------------------------------------|
| Pasirinkite Information Journal Summary Deficience | es identified             |                                                                                                    |
| Deficiencies identified                            |                           |                                                                                                    |
| Cada                                               | Manag                     | Description                                                                                                    |
| Code                                               | Name                      | Description                                                                                                    |
| Code<br>ASZ11                                      | Name<br>Neigiamas likulis | Description<br>Ataskatimio laikotarpio pabaigoje attiekų likutis turi būti lygus nuliui arba teigiamas.<br>Atlieka: 20 03 01 (ASZ11)                                                                               |
|                                                    |                           | -<br>Ataskaitinio laikotarpio pabaigoje atliekų likutis turi būti lygus nuliui arba teigiamas.                                                                                                    |
| ASZ11                                              | Neigiamas likutis         | Ataskaltinio laikotarpio pabaigoje atliekų ikutis turi būti lygus nuliui arba teigiamas.<br>Atlieka. 20 03 01 (ASZ11)<br>Ataskaltinio laikotarpio pabaigoje atliekų likutis turi būti lygus nuliui arba teigiamas. |

### 10.6 EDIT JOURNAL

The journal may need to be adjusted if the formed summary has errors and cannot be verified, or if the summary was formed before the end of the reporting period in order to view the interim summary. By clicking the "Edit journal" button, the status of the journal changes to the "Journal is being prepared" and you can continue to fill the data as part t of the "Add new journal entry" section.

| Energetikų g. 22b, Š                  | iauliai «Back                                                                 |                           |         |              |
|---------------------------------------|-------------------------------------------------------------------------------|---------------------------|---------|--------------|
| Pasirinkite Inf                       | rmation Journal Summary Deficiencies identified                               |                           |         |              |
| Journal Produced waste Transf         | r of waste to no waste manager Transfer of municipal waste indirect Write out |                           |         | Edit journal |
|                                       |                                                                               |                           |         |              |
| Date of journal filling               | Waste                                                                         | Generated<br>amount, t ?  | Comment |              |
| Date of journal filling<br>2018-09-20 | Waste 10 08 04 dateles ir dulkos                                              |                           |         |              |
|                                       |                                                                               | amount, t 🕐               |         | A            |
| 2018-09-20                            | 10 08 04 dateles ir dulkes                                                    | amount, t (2)<br>0.154000 |         |              |

### 10.7 PRESENTATION OF THE ANNUAL REPORT FOR APPROVAL

When the time comes to submit an annual report on the waste provider, the user presses the "New Annual Report" button.

| Waste maker Er                                                                                                    | nergetikų g. 22b, Šiauliai (Waste          | generating site: Lithuania, Šiaulių m. sav., Šiauliai, Energeti | aų g. 22b)              | «I                                               | Back |
|----------------------------------------------------------------------------------------------------|--------------------------------------------|-----------------------------------------------------------------|-------------------------|--------------------------------------------------|------|
| Select Waste genera                                                                                               | ating site information Waste generating ac | counting documents Accompanying letter Accum                    | ulated (kept) wastes    |                                                  |      |
| Waste generating                                                                                                  | accounting documen                         | ts                                                              |                         | New journal New annual repo                      | ort  |
| The reporting year<br>All                                                                                         | status                                     |                                                                 |                         | • Filter                                         | i.   |
| Date of status                                                                                                    | Туре                                       | Reporting period                                                | Status                  |                                                  |      |
| 2018-10-29                                                                                                    | Accounting journal and summ<br>generate    | 2016 III quarter                                                | Deficiencies identified | Preview                                          |      |
| 2018-10-29                                                                                                    | Accounting journal and summ<br>generate    | ary of waste 2018 I quarter                                     | Summary formed          | Preview                                          |      |
|                                                                                                    | New                                        | annual repor                                                    | t                       | ×                                                |      |
| The reporting                                                                                                    | g year 🛊                                   |                                                                 |                         |                                                  |      |
| 2018                                                                                                    |                                            |                                                                 |                         | \$                                               |      |
|                                                                                                    |                                            |                                                                 |                         |                                                  |      |
| Cancel                                                                                                    | Create                                     |                                                                 |                         |                                                  |      |
| Energetikų g. 22b,                                                                                                | Šiauliai « Back                            |                                                                 |                         |                                                  |      |
| Pasirinkite                                                                                                    | Information                                |                                                                 |                         |                                                  |      |
| Informacija                                                                                                    |                                            |                                                                 |                         |                                                  |      |
| Waste generating site<br>Energetikų g. 22b,<br>Reporting period<br>2018<br>The last change<br>Karolina Krupaviciu | Šiauliai<br>ute - 2018-10-29 11:20:1       | Status<br>Forming<br>Accounting started<br>2018-01-01           |                         | Date of status<br>2018-10-29<br>Accounting ended |      |
|                                                                                                    |                                            |                                                                 |                         |                                                  |      |
| Histry of statu                                                                                                   | ses                                        |                                                                 |                         |                                                  |      |
| Date of status                                                                                                    |                                            | tatus                                                           | User                    | Comment                                          |      |
| 2018-10-29                                                                                                    | F                                          | orming                                                          | Karolina Krupaviciute   |                                                  |      |

When you create a report and want to submit it, the "Submit" button is pressed. All waste generating accounting documents for the reporting year must be approved.

There must also be at least one approved waste generating summary for the reporting year.

Only one relevant waste generate accountancy report may exist for the chosen waste site and for the selected reporting year.

| roduced wast  | te Waste transmitted for waste menager                        | Waste transmit     | ied for not waste menager           |                     |                                     |                                      |                         |                   |                               |
|---------------|---------------------------------------------------------------|--------------------|-------------------------------------|---------------------|-------------------------------------|--------------------------------------|-------------------------|-------------------|-------------------------------|
| Code of waste | Name of waste                                                 | Dangerous<br>waste | Balance at the beginning of year, t | Generated amount, t | Transmitted for waste<br>menager, t | Transmitted for not waste manager, t | Total<br>transmitted, t | Written<br>off, t | Balance at the end of year, t |
| 01 01 02      | mineralų kasybos atliekos, kuriose nėra metalų                | No                 | 0.000000                            | 1.000000            | 0.000000                            | 0.065000                             | 0.065000                | 0.000000          | 0.935000                      |
| 01 03 04*     | rūgštis išskiriančios sulfidinės rūdos perdirbimo<br>liekanos | Yes                | 0.000000                            | 0.005000            | 0.000000                            | 0.000000                             | 0.000000                | 0.000000          | 0.005000                      |
| 04 02 15      | apdailos atliekos, nenurodytos 04 02 14                       | No                 | 0.000000                            | 0.005200            | 0.000000                            | 0.000000                             | 0.000000                | 0.000000          | 0.005200                      |
| 08 03 99      | kitaip neapibrėžtos atliekos                                  | No                 | 0.000000                            | 0.054000            | 0.000000                            | 0.000000                             | 0.000000                | 0.000000          | 0.054000                      |
| 10 08 04      | dalelės ir dulkės                                             | No                 | 0.000000                            | 0.154000            | 0.000000                            | 0.000000                             | 0.000000                | 0.000000          | 0.154000                      |
| 13 03 10*     | kita izoliacinė ir šilumą perduodanti alyva                   | Yes                | 1.000000                            | 0.000000            | 0.000000                            | 0.000000                             | 0.000000                | 0.000000          | 1.000000                      |
| 15 01 01      | popieriaus ir kartono pakuotės                                | No                 | 0.000000                            | 1.000000            | 0.000000                            | 0.000000                             | 0.000000                | 0.015000          | 0.985000                      |
| 16 01 03      | naudotos padangos                                             | No                 | 0.000000                            | 3.000000            | 2.400000                            | 0.000000                             | 2.400000                | 0.000000          | 0.600000                      |
| 20 03 01      | mišrios komunalinės atliekos                                  | No                 | 0.000000                            | 3.000000            | 2.112000                            | 0.000000                             | 2.112000                | 0.000000          | 0.888000                      |

Cancel Submit

If the report is approved, the status changes to "Annual report accepted".

| Energetikų g. 22b, Šiauliai «Back                                                                                   |                                                                                                    |                       |                                                  |
|----------------------------------------------------------------------------------------------------|----------------------------------------------------------------------------------------------------|-----------------------|--------------------------------------------------|
| Pasirinkite Information Report                                                                                      |                                                                                                    |                       |                                                  |
| Informacija                                                                                                    |                                                                                                    |                       |                                                  |
| Waste generating site<br>Energetikų g. 22b, Šiauliai<br>Reporting period<br>2018<br>Correction period<br>2018-10-31 | Status<br>Accepted<br>Accounting started<br>2018-01-01<br>The last change<br>Sistema - 2018-10-29 18 | 5:19:26               | Date of status<br>2018-10-29<br>Accounting ended |
| Histry of statuses                                                                                                  |                                                                                                    |                       |                                                  |
| Date of status                                                                                                    | Status                                                                                               | User                  | Comment                                          |
| 2018-10-29                                                                                                    | Accepted                                                                                             | Sistema               |                                                  |
|                                                                                                    |                                                                                                    |                       |                                                  |
| 2018-10-29                                                                                                    | Submitted for assessment                                                                             | Karolina Krupaviciute |                                                  |

If the report detects deficiencies, the status changes to "Not accepted" and in the "Information" section, you can see a description of the errors and a specified revision term in the notes.

| Energetikų g. 22b, Šiauliai                                                                           | « Back                                                 |                       |                                                       |
|----------------------------------------------------------------------------------------------------|--------------------------------------------------------|-----------------------|-------------------------------------------------------|
| Pasirinkite Information F                                                                             | Report                                                 |                       |                                                       |
| Informacija                                                                                           |                                                        |                       |                                                       |
| Waste generating site<br>Energetikų g. 22b, Šiauliai<br>Reporting period<br>2018<br>Correction period | Status<br>Not accepte<br>2018-01-01<br>The last change | 1                     | Date of status<br>2018-10-29<br>Accounting ended<br>- |
| 2018-10-31<br>Histry of statuses                                                                      | Sistema - 2                                            | 018-10-29 12:00:36    |                                                       |
| Date of status                                                                                        | Status                                                 | User                  | Comment                                               |
| 2018-10-29                                                                                            | Not accepted                                           | Sistema               | Netinkamas 15 01 01 atleikos kiekis.                  |
| 2018-10-29                                                                                            | Submitted for assessment                               | Karolina Krupaviciute |                                                       |
| 2018-10-29                                                                                            | Formed                                                 | Sistema               |                                                       |

Th deficiencies are correcting in the journal section by clicking on "Edit journal". Clicking the button prompts you to enter the reason for the correction:

| Do you really want to edit journal?                                | ×  |
|--------------------------------------------------------------------|----|
| Dėmesio! Pakoregavus žurnalą reikia pakoreguoti ir kitus žurnalus. |    |
| Please enter reason for journal editing <b>*</b>                   |    |
|                                                                    | 11 |
| Cancel Yes                                                         |    |

# **11** ACCOMPANYING LETTER

### 11.1 CREATE A NEW ACCOMPANYING LETTER

On the waste provider section, in the accompanying letter preview list form contains the "Prepare accompanying letter" button.

| And the second second             | Y                                   |                 |                            |                                                        |                |             |                         |                 |                  |             |
|-----------------------------------|-------------------------------------|-----------------|----------------------------|--------------------------------------------------------|----------------|-------------|-------------------------|-----------------|------------------|-------------|
| Waste maker                       | Energetikų g. 22b, Šiauliai         | (Waste gener    | ating site. Lithuania, Šia | ulių m. sav., Šiauliai, Energetikų g.                  | 22b)           |             |                         |                 |                  | « Ba        |
| Select Waste gene                 | erating site information Waste gene | rating accounti | ng documents               | ompanying letter Accumulate                            | ed (kept) wast | 85          |                         |                 |                  |             |
| Accompanying I                    | etter                               |                 |                            |                                                        |                |             |                         |                 | Prepare accompar | nying lette |
| Accompanying letter No.           |                                     |                 | Accompanying letter        | r participants <b>O</b>                                |                |             | Accompanying            | letter status   |                  |             |
| All                               |                                     |                 | All                        |                                                        |                |             | All                     |                 |                  |             |
| Period of accompanying letter sta | tus 🛛                               |                 | Accompanying letter        | r status date from                                     |                | Accompanyin | g letter status date to |                 |                  |             |
| Optional                          |                                     | •               | Not defined                |                                                        |                | Not define  | d                       |                 | Filter           |             |
|                                   | Date of accompanying letter         |                 |                            |                                                        |                |             |                         |                 |                  |             |
| Accompanying letter No.           | status                              | Accompar        | nying letter status        | Waste recipient                                        | Planned tra    | insfer date | Transfer date           | Date of receipt |                  |             |
| 11621 🜑                           | 2018-09-28                          | Shipment o      | completed                  | 123925283 Uždaroji akcinė<br>bendrovė "POILSIS IR MES" | 2018-09-28     |             | 2018-09-28              | 2018-09-28      |                  | Preview     |
|                                   |                                     |                 |                            |                                                        |                |             |                         |                 |                  |             |

×

# Prepare accompanying letter

- Transfered waste's accompanying letter of waste manager's
- Transfered waste's accompanying letter of waste producer, which performs waste generation accounting
- Transfered waste's accompanying letter of waste producer, which does not perform waste generation accounting

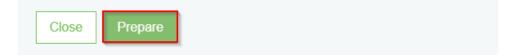

By ticking the type and by clicking "Prepare", an accompanying letter is provided:

| New Section (                | YP-Land                                 |                                                                                                    |                                     |            |   |         |   |
|------------------------------|-----------------------------------------|----------------------------------------------------------------------------------------------------|-------------------------------------|------------|---|---------|---|
| Accompanying letter          | Waste management site: Energetikų g. 22 | b, Ŝiauliai , accompanying letter organizer waste co                                                                                                    | nsignee                             |            |   |         |   |
| Preparing accompanying lette | <b>er</b> (2018-10-30)                  |                                                                                                    |                                     |            | 1 | + = e 0 | • |
|                              |                                         | Transfered waste's accompany                                                                                                    | ing letter of waste produ           | cer, which |   |         |   |
|                              |                                         | performs waste g                                                                                                    | eneration accounting                |            |   |         |   |
|                              |                                         | Accompanying letter<br>No. 13002<br>Bill of lading ROIK -                                                                                                    | Planned transfer date Transfer date |            |   |         |   |
|                              |                                         | WASTE CONSIGNOR                                                                                                    | Date of receipt                     |            |   |         |   |
|                              |                                         | UAB "J Tvarkytojas"<br>(* 304139915<br>Waste generating alte<br>Energetiss g 22h. Saula<br>Address of vaste generating alte<br>Litwans, Sauling san, Saula (Energetiss g 22h<br>Vasta (Prevaste Bostomotode)<br>vasta (Prevaste Bostomotode)<br>exelatorises (Doctorial) |                                     |            |   |         |   |
|                              |                                         | Transr                                                                                                    | nitted waste                        |            |   |         |   |
|                              |                                         |                                                                                                    |                                     |            |   |         |   |

An accompanying letter can be formed by the waste producer and the waste manager.

#### 11.2 CREATE A NEW ACCOMPANYING LETTER ON THE OLD BASIS

To create a new accompanying letter on the basis of the previous accompanying letter, you need to

click the "" "Create accompanying letter" button in the preview form of the accompanying letter you want.

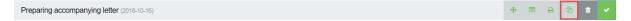

An additional program window is displayed for confirming the preparation of a new accompanying letter on old basis.

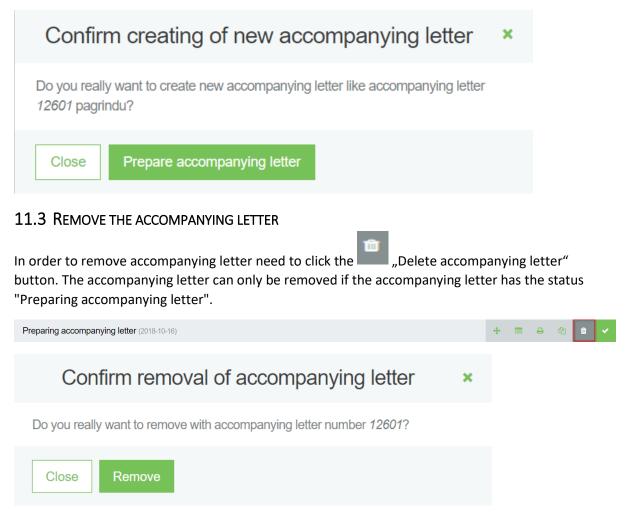

#### **11.4 PREPARE THE ACCOMPANYING LETTER**

In order to prepare accompanying letter in the preview window of accompanying letter need to click

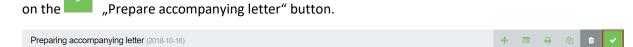

### 11.4.1 General information

|                                                                              | Prepare ac                                                    | ccompanying letter                         | ×                                                                                               |
|------------------------------------------------------------------------------|---------------------------------------------------------------|--------------------------------------------|-------------------------------------------------------------------------------------------------|
| General information                                                          |                                                               | Transmitted waste                          | Broker / waste distributor                                                                      |
| Planned transfer date 🛊                                                      |                                                               | Bill of lading ROIK                        |                                                                                                 |
|                                                                              |                                                               |                                            |                                                                                                 |
|                                                                              |                                                               |                                            |                                                                                                 |
| Comment                                                                      |                                                               |                                            |                                                                                                 |
|                                                                              |                                                               |                                            |                                                                                                 |
|                                                                              |                                                               |                                            |                                                                                                 |
| Waste consignor                                                              |                                                               |                                            |                                                                                                 |
| Waste consignor                                                              |                                                               |                                            |                                                                                                 |
| UAB "J Tvarkytojas" į.k. 304128915                                           |                                                               |                                            | <u>ــــــــــــــــــــــــــــــــــــ</u>                                                     |
| Waste generating site                                                        |                                                               |                                            |                                                                                                 |
| Energetikų g. 22b, Šiauliai                                                  |                                                               |                                            | 8                                                                                               |
| Address of wasts as saysting site                                            |                                                               |                                            |                                                                                                 |
| Address of waste generating site<br>Lithuania, Šiaulių m. sav., Šiauliai, Er | aaraatiku a DDb                                               |                                            | A                                                                                               |
| Lithuania, Siaulių III. sav., Siauliai, El                                   | nergetikų g. 220                                              |                                            |                                                                                                 |
| Waste recipient                                                              |                                                               |                                            |                                                                                                 |
|                                                                              |                                                               |                                            |                                                                                                 |
| Waste transmitted to waste manager                                           |                                                               | Waste transmitted to                       | waste consignor waste manager site                                                              |
| Waste management contract *                                                  |                                                               |                                            |                                                                                                 |
| Pasirinkite sutartį                                                          |                                                               |                                            | *                                                                                               |
| Waste management site                                                        |                                                               |                                            |                                                                                                 |
|                                                                              |                                                               |                                            | \$                                                                                              |
| Address of waste management site                                             |                                                               |                                            |                                                                                                 |
| Address of Waste Management alte                                             |                                                               |                                            |                                                                                                 |
|                                                                              |                                                               |                                            |                                                                                                 |
| Waste transporter                                                            |                                                               |                                            |                                                                                                 |
| Waste carries waste carrier                                                  | <ul> <li>Waste consignor carries waste<br/>himself</li> </ul> | <ul> <li>Waste carries logistic</li> </ul> | <ul> <li>Waste carrier is indicated in the triple<br/>contract with waster recipient</li> </ul> |
| Close Save Prepare                                                           |                                                               |                                            |                                                                                                 |

### 11.4.2 Transmitted waste

|   | Prepare accompanying letter                          |                                        |                            |   |   |  |
|---|------------------------------------------------------|----------------------------------------|----------------------------|---|---|--|
|   | General information                                  | Transmitted waste                      | Broker / waste distributor |   |   |  |
| ( | Waste consignor weighs the transferred waste himself | Waste consignor no weight              | s the transferred waste    |   |   |  |
|   |                                                      | Waste                                  |                            |   |   |  |
|   |                                                      |                                        | •                          | + |   |  |
|   |                                                      | 15 01 02 01 PET pakuotés               |                            | 1 | * |  |
|   |                                                      | 15 01 02 02 kitos plastikinės pakuotės |                            | 1 |   |  |
|   |                                                      |                                        |                            |   |   |  |
|   |                                                      |                                        |                            |   |   |  |
|   |                                                      |                                        |                            |   |   |  |
|   |                                                      |                                        |                            |   |   |  |
|   |                                                      |                                        |                            |   |   |  |
|   |                                                      |                                        |                            |   | * |  |

At the waste location, it should be noted whether the shipper of the waste weighs or not the waste transferred.

#### 11.4.3 Broker / waste distributor

Prepare

Close

Save

| F                                                         | Prepare accompanying letter |                            |  |  |  |  |
|-----------------------------------------------------------|-----------------------------|----------------------------|--|--|--|--|
| General information                                       | Transmitted waste           | Broker / waste distributor |  |  |  |  |
| Broker                                                    |                             |                            |  |  |  |  |
| Broker *                                                  |                             |                            |  |  |  |  |
| AVAKONA UAB                                               |                             |                            |  |  |  |  |
| Waste management site                                     |                             |                            |  |  |  |  |
| Uždaroji akcinė bendrovė "Avakona"                        |                             | \$                         |  |  |  |  |
| Address of waste management site                          |                             |                            |  |  |  |  |
| Ignalinos r. sav., Dūkštas (Dūkšto sen.), Partizanų g. 30 | )                           | <b>A</b>                   |  |  |  |  |
| Waste dealer                                              |                             |                            |  |  |  |  |
| Waste dealer * Akciné bendrové "Kalcitas"                 |                             |                            |  |  |  |  |
|                                                           |                             | *                          |  |  |  |  |
| Waste management site                                     |                             |                            |  |  |  |  |
| Karpėnų klinčių karjeras                                  |                             | \$                         |  |  |  |  |
| Address of waste management site                          |                             |                            |  |  |  |  |
| Akmenés r. sav.                                           |                             | <u></u>                    |  |  |  |  |
|                                                           |                             |                            |  |  |  |  |
| Close Save Prepare                                        |                             |                            |  |  |  |  |

After completing all the required data, click on the "Prepare" button. The accompanying letter from status of the "Preparing accompanying letter" changes to "Accompanying letter formed":

| Accompanying letter Waste management site: Energetiku | g. 22b, Šiauliai , accompanying letter organizer waste o                                                                                                    | ionsignee                                                                                                    |                   |   |     |   |   | « Back |
|-------------------------------------------------------|----------------------------------------------------------------------------------------------------|----------------------------------------------------------------------------------------------------|-------------------|---|-----|---|---|--------|
| Accompanying letter formed (2018-10-30)               |                                                                                                    |                                                                                                    |                   | - | + 6 | 8 | • | • 4    |
|                                                       | Transfered waste's accompan<br>performs waste                                                                                                    | ying letter of waste pro                                                                                                    |                   |   |     |   |   |        |
|                                                       | Accompanying letter<br>No. 13002                                                                                                    | Planned transfer date                                                                                                    | 2018-10-30        |   |     |   |   |        |
|                                                       | Bill of lading ROIK -                                                                                                    | Date of receipt                                                                                                    |                   |   |     |   |   |        |
|                                                       | WASTE CONSIGNOR                                                                                                    | WASTE RECIPIENT                                                                                                    |                   |   |     |   |   |        |
|                                                       | UAB "J Tvartytojas"<br>(x. 34/22015<br>Wate generating att<br>Kompeting 220: Extrain<br>Adfress of aware percenting the<br>Lithurks Study, m. w. Susta: Energeting 220:<br>Contexts of wate generating att<br>Vances Puncts. Study, m. w. Susta:<br>Study, m. Susta: Energeting 220:<br>Contexts of wate generating att<br>Vances Puncts. Study, m. w. Susta:<br>Study, Study, Stud | Uždaroji akciné bendrové "P<br>(k 12992503.) Wale manageme<br>zučanje 2015-10-20<br>Waste management alie<br>Ukil 5 Trahytojar<br>Addiese of waste management alie<br>Detetem 2 ar., Vero (Nevio sen.), 20<br>Contacto of waste management alie<br>Vasteria Pauladina, -370523362,<br>2 p.2 kolegodimulsifetimo 8 | nt contract 2512, |   |     |   |   |        |
|                                                       | WASTE TRANSPORTER                                                                                                    | 1                                                                                                    |                   |   |     |   |   |        |
|                                                       | UAB "J Tvarkytojas"<br>(* 304128915                                                                                                    |                                                                                                    |                   |   |     |   |   |        |

#### **11.5 START A SHIPMENT OF WASTE**

To start shipment, the accompanying letter state must be " Accompanying letter formed". Then

"Execute shipment" button is pressed, the shipment execution form opens.

Accompanying letter formed (2018-10-18)

The same information is visible when the accompanying letter prepare the waste manager.

Only the consignor of the waste can initiate the shipment.

Waste cannot be shipped until the waste consignor in the PPWIS provides the accompanying letter with the status of "Executing transporting".

#### 11.5.1 General information

|                             | Execute transportation                                       |                     |                                                                                                 |  |  |  |  |  |
|-----------------------------|--------------------------------------------------------------|---------------------|-------------------------------------------------------------------------------------------------|--|--|--|--|--|
| General information         |                                                              | Transmitted waste   | Broker / waste distributor                                                                      |  |  |  |  |  |
| Transfer date               |                                                              | Bill of lading ROIK |                                                                                                 |  |  |  |  |  |
| 2018-10-30                  |                                                              |                     |                                                                                                 |  |  |  |  |  |
| Comment                     |                                                              |                     |                                                                                                 |  |  |  |  |  |
|                             |                                                              |                     |                                                                                                 |  |  |  |  |  |
|                             |                                                              |                     | <i>"</i>                                                                                        |  |  |  |  |  |
| Waste transporter           |                                                              |                     |                                                                                                 |  |  |  |  |  |
| Waste carries waste carrier | <ul> <li>Waste consignor carries wast<br/>himself</li> </ul> | e                   | <ul> <li>Waste carrier is indicated in the triple<br/>contract with waster recipient</li> </ul> |  |  |  |  |  |
| Close Save Execute trans    | portation                                                    |                     |                                                                                                 |  |  |  |  |  |

+ = +

### 11.5.2 Transmitted waste

| 11.5.2.1 | Waste | consianor | weiahts th | ne transfer. | red waste | e himself |
|----------|-------|-----------|------------|--------------|-----------|-----------|
|          |       |           |            |              |           |           |

| Execute transportation                                                  |               |                         |                          |                     |                        |  |
|-------------------------------------------------------------------------|---------------|-------------------------|--------------------------|---------------------|------------------------|--|
| General information                                                     |               | Transmitted             | waste                    | Brok                | er / waste distributor |  |
| Waste consignor weighs the transferred waste himself Transfered waste * |               |                         | Waste consignor no weigh | s the transferred w | aste                   |  |
| Code of waste<br>15 01 02 01                                            | Name of waste | <b>e</b><br>ET pakuotės | Transmitted amount, t    | 0.000000            |                        |  |
|                                                                         |               |                         |                          |                     |                        |  |
| Close Save Execute transpo                                              | rtation       |                         |                          |                     |                        |  |

### 11.5.2.2 Waste consignor no weughts the transferred waste

|                                                             | Execute transportation |              |                                             |                          |   |  |  |  |
|-------------------------------------------------------------|------------------------|--------------|---------------------------------------------|--------------------------|---|--|--|--|
| General information Transmit                                |                        | nitted waste | e distributor                               |                          |   |  |  |  |
| Waste consignor weighs the transferre<br>Transfered waste * | d waste himself        |              | <ul> <li>Waste consignor no weig</li> </ul> | ns the transferred waste | ] |  |  |  |
| Code of waste                                               | Name of was            | te           |                                             |                          |   |  |  |  |
| 15 01 02 01                                                 | PE                     | T pakuotės   |                                             |                          |   |  |  |  |
| Close Save Execute trans                                    | sportation             |              |                                             |                          |   |  |  |  |

#### 11.5.3 Broker / waste distributor

| E                                                             | Execute transportation | Execute transportation     |    |  |  |  |  |
|---------------------------------------------------------------|------------------------|----------------------------|----|--|--|--|--|
| General information                                           | Transmitted waste      | Broker / waste distributor |    |  |  |  |  |
| Broker                                                        |                        |                            |    |  |  |  |  |
| Broker *                                                      |                        |                            |    |  |  |  |  |
| "Agromatika", MB                                              |                        |                            | -  |  |  |  |  |
| Waste management site                                         |                        |                            |    |  |  |  |  |
| "Agromatika", MB                                              |                        |                            | \$ |  |  |  |  |
| Address of waste management site                              |                        |                            |    |  |  |  |  |
| Vilniaus m. sav., Vilnius, Ulonų g. 3                         |                        |                            | £  |  |  |  |  |
| Waste dealer                                                  |                        |                            |    |  |  |  |  |
| Waste dealer *                                                |                        |                            |    |  |  |  |  |
| UAB "Jankita"                                                 |                        |                            | ~  |  |  |  |  |
| Waste management site                                         |                        |                            |    |  |  |  |  |
| UAB "Jankita" ENTP demontavimo įrenginys                      |                        |                            | ÷  |  |  |  |  |
| Address of waste management site                              |                        |                            |    |  |  |  |  |
| Kelmės r. sav., Gineikiai (Kelmės apylinkių sen.), Pamiškės g | g. 9                   |                            | Ð  |  |  |  |  |
|                                                               |                        |                            |    |  |  |  |  |
| Close Save Execute transportation                             |                        |                            |    |  |  |  |  |

### **11.6 CONFIRM FINISH OF SHIPMENT**

When the recipient carries out the shipment, weighs the waste, records the quantities and confirms the receipt of the waste, the status of the accompanying document changes to "Transportation performed. Need confirmation from consignor". In order to confirm finish of shipment the waste

| consignor need to click on the                                    | "Confirm finish c                                                                                                    | of shipment                                                                                                    | t" button                |   |       |     |      |     |
|-------------------------------------------------------------------|----------------------------------------------------------------------------------------------------|----------------------------------------------------------------------------------------------------|--------------------------|---|-------|-----|------|-----|
| Accompanying letter Waste management site: Energetiku g. 22b, §   | iiauliai, accompanying letter organizer waste consig                                                                                                    | gnee                                                                                                    |                          |   |       |     | « Bi | ıck |
| Transporting performed. Needs confirmation from consignor (2018-1 | Transfered waste's accompanyin                                                                                                    |                                                                                                    | ducer, which             | • | + = + | * * |      | *   |
|                                                                   | performs waste gen                                                                                                    | Planned transfer date                                                                                                    | 2018-10-30               |   |       |     |      |     |
|                                                                   | No. 13002<br>Bill of lading ROIK -                                                                                                    | Transfer date Date of receipt                                                                                                    | 2018-10-30<br>2018-10-30 |   |       |     |      |     |
|                                                                   | WARTCOMMENT<br>UAB" J Varhytojan"<br>(J. Sul-Zali)<br>Kompriling 220. Busia<br>Address of sunstagenorating alle<br>Contector of ware genorating alle<br>Under Proved, SIG00000000,<br>Martine Status and Status and Status and Status<br>Valent Proved, SIG0000000,<br>Martine Status and Status and Status and Status and Status<br>Martine Status and Status and Status and Status and Status<br>Martine Status and Status and Status and Status and Status and Status<br>Martine Status and Status and Status a | WASTE RECORDENT<br>Udden projection advancement of POLE SIS SIR MES"<br>(x1 129/23/23) (waste management contract 2912,<br>advancement of the second second second second second<br>Udd 3 results and second second second second second<br>Udd 3 results and second second second second second second<br>Udd 3 results and second second second second second second<br>Udd 3 results and second second second second second second<br>Udd 3 results and second second second second second second<br>Udd 3 results and second second second second second second<br>Udd 3 results and second second second second second second second<br>Udd 3 results and second second second second second second second second<br>Values and second second sec |                          |   |       |     |      |     |
|                                                                   | WASTE TRANSPORTER<br>UAB "J Tvarkytojas"<br>(* 304128915                                                                                                    |                                                                                                    |                          |   |       |     |      | •   |

| Accompanying letter         | Waste management site: Energ | ietikų g. 22b, Šiauliai ,                               | accompanying letter organizer waste consig                                                                                                    | nee                                                                                                    |                                                     |       |   | Back     |
|-----------------------------|------------------------------|---------------------------------------------------------|----------------------------------------------------------------------------------------------------|----------------------------------------------------------------------------------------------------|-----------------------------------------------------|-------|---|----------|
| Transporting ended (2018-10 | 30)                          |                                                         |                                                                                                    |                                                                                                    |                                                     | <br>+ | 0 | <b>6</b> |
|                             |                              | Tran                                                    | nsfered waste's accompanying<br>performs waste gen                                                                                                    |                                                                                                    |                                                     |       |   |          |
|                             |                              | No.                                                     | companying letter<br>13002<br>of lading ROIK -                                                                                                    | Planned transfer date<br>Transfer date<br>Date of receipt                                                                                                    | 2018-10-30<br>2018-10-30<br>2018-10-30              |       |   |          |
|                             |                              | UAE<br>(k 3)<br>West<br>Energ<br>Adde<br>Liltuu<br>Cont | THE CONSIGNOR<br>D* J* Transfrojos*<br>0412015<br>ptiling 22.5 alunia<br>series of westig promoting table<br>nani. Sankar, exert, Sanka Exemptiling 22b<br>biol charake generalization<br>of more than the promoting table<br>of more than the promoting table<br>of more than the promoting table<br>of more than the promoting table<br>of the promoting table<br>of the pro | WASTE RECEPTENT<br>WASTE RECEPTENT<br>UZdarcij akche bendrové "PC<br>(X 12)922203, Walte management<br>sodia fra 2015-10-20<br>Waste management site<br>U2d 51 Trustingan'<br>Editationg sav. Vendro Vinnis en 1.<br>Contacts of waste management site<br>Contacts of waste management site<br>Vateriere Ravaden 6-3706220302,<br>g-25de@Jagoditrusitemos 8 | DIL SIS IR MES"<br>It contract 2512,<br>nystès g. 1 |       |   | ľ        |
|                             |                              | UAE                                                     | ste transporter<br>B "J Tvarkytojas"<br>04128915                                                                                                    |                                                                                                    |                                                     |       |   |          |

When the waste consignor confirms the amount of waste he has weighed and indicated in the accompanying letter, the waste generating journal and waste treatment journal automatically fill up.

### 11.7 REFUSE TO SPECIFY CONSIGNEE DATA

If the consignor, having detected inaccuracies, can return the data to the waste recipient. To initiate

the return of data for adjustment need to click on the *"""* "Refuse to specify consignee data" button. The accompanying letter changes to "Executing transporting".

| Accompanying letter Waste management site: Energet      | kų g. 22b, Šiauliai , accompanying letter organizer waste cons                                                                                                    | ignee                                                                                                    |                                        | « Back |
|---------------------------------------------------------|----------------------------------------------------------------------------------------------------|----------------------------------------------------------------------------------------------------|----------------------------------------|--------|
| Transporting performed. Needs confirmation from consign | Transfered waste's accompanyin                                                                                                    | ng letter of waste pro<br>neration accounting                                                                                                    |                                        |        |
|                                                         | Accompanying letter<br>No. 13002<br>Bill of lading ROIK -                                                                                                    | Planned transfer date Transfer date Date of receipt                                                                                                    | 2018-10-30<br>2018-10-30<br>2018-10-30 |        |
|                                                         | WASTE CONSCINCE           UAB "J Tvarkytojas"<br>(κ 304/2015)           Wato generating alle<br>Boregelling 220 Schulz<br>Adress of wate generating alle<br>Lithuati, Sindia, m.v., Sudia, Exeguiga 220<br>Cardicto sinvais generating alle<br>Viens France, Schödbobbob,<br>edditrome@pails. | WASTE RECIPIENT     WASTE RECIPIENT     Uzdaroji akciné bendrové "PC     /k 1292/533, Vale management     audayta 2015-10-20     Waste management sile     Udá 5 Tradytpar     Address of valement sile     Exercise Aux, Vale management sile     Valement Production (Valement Sile     Valement Productions, «Valement Sile     valement Productions, «Valement Sile     valement Productions, «Valement Sile | nyskis g. 1                            |        |
|                                                         | WASTE TRANSPORTER<br>UAB "J Tvarkytojas"<br>(k 304120915                                                                                                    |                                                                                                    |                                        |        |

« Back

| Executing transporting (2018-10-30) |                                                                                                    |                                                                                                    |                   | + | Ð | Ø |
|-------------------------------------|----------------------------------------------------------------------------------------------------|----------------------------------------------------------------------------------------------------|-------------------|---|---|---|
|                                     | Transfered waste's accompanyii<br>performs waste ge                                                                                                    | ng letter of waste pro<br>neration accounting                                                                                                    |                   |   |   |   |
|                                     | Accompanying letter                                                                                                    | Planned transfer date                                                                                                    | 2018-10-30        |   |   |   |
|                                     | No. 13002                                                                                                    | Transfer date                                                                                                    | 2018-10-30        |   |   |   |
|                                     | Bill of lading ROIK -                                                                                                    | Date of receipt                                                                                                    | 2018-10-30        |   |   |   |
|                                     | WASTE CONSIGNOR                                                                                                    | WASTE RECIPIENT                                                                                                    |                   |   |   |   |
|                                     | UAB "J Tvarkytojas"<br>j /k 304120915<br>Waste generating skil<br>Enrympting 220. Skula<br>Addres of waste generating skil<br>Litharus, Šavlar m. sv., Šavlar, Enrympting 220<br>Contector, diverse generating skil<br>Vietos Francé, 800800000,<br>eletosremigystasa. | Uždaroji akciné bendrové "P<br>( k 123925283, Water manageme<br>sudarýs 2015-10-20<br>Waste management site<br>UAB 'S travityjsar'<br>Address of waste management site<br>Eridsting, sayr. Veric (Verico Sen.) Jas<br>Contacts of waste management site<br>Vardenis P-nacemin. s 3706230632,<br>g zicke@algostimusistemos.1 | nt contract 2512, |   |   |   |
|                                     | WASTE TRANSPORTER                                                                                                    |                                                                                                    |                   |   |   |   |
|                                     | UAB "J Tvarkytojas"<br>(k 304128915                                                                                                    |                                                                                                    |                   |   |   |   |

Waste management site: Energetikų g. 22b, Šiauliai, accompanying letter organizer waste consignee

The waste consignor confirms or returns the amount of waste weighed by the recipient of the waste to be rectified no later than the next working day after receipt of the confirmation waste.

### 11.8 CANCEL SHIPMENT

Accompanying letter

| order to cancel shipme     | ent need to click on the <i>"Cancel shipment"</i> button.                                          |            |
|----------------------------|----------------------------------------------------------------------------------------------------|------------|
| Accompanying letter        | Waste management site: Energetikų g. 22b, Šiauliai , accompanying letter organizer waste consignee | « Back     |
| Transporting performed. Ne | eeds confirmation from consignor (2018-10-30)                                                      | ت <b>ب</b> |
|                            | Cancel shipment ×                                                                                  |            |
| Are you really want to c   | cancel waste shipment?                                                                             |            |
| Close Patvirti             | nti                                                                                                |            |

After cancellation, the shipment will be canceled.

| Accompanying letter Waste management site: Energetik | ų g. 22b, Šiauliai , accompanying letter organizer waste c                                                                                                    | onsignee                                                                                                    |                                                |       | 6. | Back |
|------------------------------------------------------|----------------------------------------------------------------------------------------------------|----------------------------------------------------------------------------------------------------|------------------------------------------------|-------|----|------|
| Transporting canceled (2018-10-30)                   |                                                                                                    |                                                                                                    |                                                | <br>+ | Ð  | 2    |
|                                                      | Transfered waste's accompan<br>performs waste                                                                                                    | ying letter of waste pr<br>generation accounting                                                                                                    |                                                |       |    |      |
|                                                      | Accompanying letter                                                                                                    | Planned transfer date                                                                                                    | 2018-10-31                                     |       |    |      |
|                                                      | No. 13003<br>Bill of lading ROIK -                                                                                                    | Transfer date                                                                                                    | 2018-10-30                                     |       |    |      |
|                                                      | WASTE CONSIGNOR                                                                                                    | Date of receipt                                                                                                    | 2018-10-30                                     |       |    |      |
|                                                      | WAST ECONDUCK<br>UAD */ Threshipolog*<br>(x 304128115<br>Weste perventing sile<br>Enrophity 235. Studie<br>Ultrams: Study in site: Studie Enrophity 225<br>Ultrams: Study in site: Studie Enrophity 225<br>Vanta Pravante Studies Studies<br>Vanta Pravante Studies<br>(Studies) | VIA-31E EXCLAPENT<br>UZdaroji akciné bendrové "I<br>(k 12322533, Viaste nanagem<br>ouclarité 2015-10-20<br>Waste management ale<br>UAB "S Tvahytas"<br>Address of waste management al<br>Existeiru, sar. Vérol (Verlo san. J.<br>Contacto di waste management al<br>Variens Paudora, -270023002,<br>g.g.icke@judorhuviatemos.8 | ent contract 2512,<br>e<br>sunystes g. 1<br>te |       |    | ľ    |
|                                                      | WASTE TRANSPORTER                                                                                                    |                                                                                                    |                                                |       |    |      |
|                                                      | UAB "J Tvarkytojas"<br> k 304128915                                                                                                    |                                                                                                    |                                                |       |    |      |

« Back

The shipment may be canceled by the consignor or the waste recipient depending on the status of the accompanying letter.

### 11.9 PREVIEW DATA OF ACCOMPANYING LETTER

In order to preview data of accompanying letters, you first need click on the "Accompanying letter" section and click the "Preview" button on the desired letter. Clicking on the "Preview" button opens the accompanying letter data view window:

| Vaste maker                      | Energetikų g. 22b, Šia                                       | auliai (Waste generatir | ng site: Lithuania, Ši                                                                                                    | aulių m. sav., Šiauliai, Energetikų                                                                                                    | g. 22b)                                                                                                    |                            |                 | « I                       |
|----------------------------------|--------------------------------------------------------------|-------------------------|----------------------------------------------------------------------------------------------------|----------------------------------------------------------------------------------------------------|----------------------------------------------------------------------------------------------------|----------------------------|-----------------|---------------------------|
| Select Waste gen                 | erating site information Wast                                | e generating accounting | documents Ac                                                                                                    | companying letter Accumul                                                                                                    | lated (kept) wastes                                                                                                    |                            |                 |                           |
| Accompanying I                   | letter                                                       |                         |                                                                                                    |                                                                                                    |                                                                                                    |                            |                 | Prepare accompanying lett |
| ccompanying letter No.           |                                                              |                         | Accompanying lette                                                                                                    | r participants 🕲                                                                                                    |                                                                                                    | Accompanying               | letter status   |                           |
| All                              |                                                              |                         | All                                                                                                    |                                                                                                    |                                                                                                    | All                        |                 |                           |
| eriod of accompanying letter sta | atus 🔘                                                       | ,                       | Accompanying lette                                                                                                    | er status date from                                                                                                    | Accompan                                                                                                    | ying letter status date to |                 |                           |
| Optional                         |                                                              | ٥                       | Not defined                                                                                                    |                                                                                                    | Not defin                                                                                                    | ned                        |                 | Filter                    |
|                                  | Date of accompanying le                                      | tter                    |                                                                                                    |                                                                                                    |                                                                                                    |                            |                 |                           |
| Accompanying letter No.          | status                                                       |                         | ng letter status                                                                                                    | Waste recipient<br>123925283 Uždaroji akcinė                                                                                                    | Planned transfer date                                                                                                    |                            | Date of receipt |                           |
| 13003 🕲                          | 2018-10-30                                                   | Shipment cano           | celed                                                                                                    | bendrové "POILSIS IR MES                                                                                                    | 2018-10-31                                                                                                    | 2018-10-30                 | 2018-10-30      | Preview                   |
| 13002 🚳                          | 2018-10-30                                                   | Shipment com            | pleted                                                                                                    | 123925283 Uždaroji akcinė<br>bendrovė "POILSIS IR MES                                                                                                    | , 2018-10-30                                                                                                    | 2018-10-30                 | 2018-10-30      | Preview                   |
|                                  |                                                              |                         |                                                                                                    |                                                                                                    |                                                                                                    |                            |                 |                           |
| 11621  Ing letter Waste manage   | 2018-09-28<br>envent ste: Energetiku g. 22b, Siauliai , acco | Shipment com            |                                                                                                    | 123925283 Uždaroji akcinė<br>bendrovė "POILSIS IR MES                                                                                                    | . 2018-09-28                                                                                                    | 2018-09-28                 | 2018-09-28      | Preview                   |
|                                  |                                                              |                         |                                                                                                    | 123925283 Uždaroji akcinė                                                                                                    | _ 2018-09-28                                                                                                    | 2018-09-28                 | 2018-09-28      |                           |
| ving letter Waste manage         |                                                              |                         | consignee<br>Transfered w                                                                                                    | 123925283 Uždaroji akcinė                                                                                                    | of waste producer, which                                                                                                    |                            | 2018-09-28      | + =                       |
| ving letter Waste manage         |                                                              |                         | consignee<br>Transfered w                                                                                                    | 123925283 Uždaroj ekcine<br>bendrove "POILSIS IR MES<br>aste's accompanying letter<br>performs waste generation<br>etter "neurier                                                                                                    | of waste producer, which accounting                                                                                                    |                            | 2018-09-28      |                           |
| ving letter Waste manage         |                                                              |                         | consignee<br>Transfered w                                                                                                    | 123925283 Uždaroj akcine<br>bendrove "POILSIS IR MES<br>aste's accompanying letter<br>performs waste generation<br>etter                                                                                                    | of waste producer, which<br>accounting<br>                                                                                                    |                            | 2018-09-28      |                           |
| ving letter Waste manage         |                                                              |                         | Consignee Transfered w Accompanying is Bit of using PiO                                                                                                    | 123925283 Uždaroj akcine<br>bendrove "POILSIS IR MES<br>aste's accompanying letter<br>performs waste generation<br>ter<br>\$2003<br>K * Duration States<br>Berlow<br>Berlow<br>Berlow<br>Berlow<br>Berlow                                                                                                    | of waste producer, which<br>accounting           win raw         2018 1621           *         2018 1621           *         2018 1621           *         2018 1621           *         2018 1621           *         2018 1621                                                                                                    |                            | 2018-09-28      |                           |
| ving letter Waste manage         |                                                              |                         | Consignee                                                                                                    | 123925283 Uždaroj akcine<br>bendrove "POILSIS IR MES<br>astel"s accompanying letter<br>performs waste generation<br>to<br>1000 Tenens<br>* Umore<br>ar                                                                                                    | of waste producer, which<br>accounting           win raw         2018 1621           *         2018 1621           *         2018 1621           *         2018 1621           *         2018 1621           *         2018 1621                                                                                                    |                            | 2018-09-28      |                           |
| ving letter Waste manage         |                                                              |                         | Consignee Transfered w Accompanying is Bit of using PiO                                                                                                    | 123925283 Uždaroj akcine<br>bendrove "POILSIS IR MES<br>astel"s accompanying letter<br>performs waste generation<br>to<br>1000 Tenens<br>* Umore<br>ar                                                                                                    | of waste producer, which<br>accounting<br>vire saw<br>2014 feat<br>a<br>2014 feat<br>ar 2014 feat                                                                                                    |                            | 2018-09-28      |                           |
| ving letter Waste manage         |                                                              |                         | Consignee                                                                                                    | 123925283 Uždargi akcinė<br>bendrovė "POILSIS IR MES<br>astė's accompanying letter<br>performs waste generation<br>ktoria subanta in the subanta in the subanta<br>ktoria subanta in the subanta in the subanta in the subanta<br>ktoria subanta in the subanta in the s                                                                                                    | of waste producer, which<br>accounting<br>white accounting<br>200 March<br>200 March     |                            | 2018-09-28      |                           |
| ving letter Waste manage         |                                                              |                         | Consequence<br>Transfered w<br>Accorption/vig b<br>Bit of Lindry RO<br>District Consequences<br>Bit of Lindry RO<br>District Consequences<br>Bit of Lindry R                                                                                                    | 123925283 Uždaroj akcine<br>bendrove "POILSISI R MES<br>astel"s accompanying leter<br>performs waste generation<br>to<br>\$2003<br>***********************************                                                                                                    | of waste producer, which<br>accounting<br>white accounting<br>200 March<br>200 March     |                            | 2018-09-28      |                           |
| ving letter Waste manage         |                                                              |                         | Consequences                                                                                                    | 123925283 Uždaroj akcine<br>bendrove "POILSISI R MES<br>astel"s accompanying leter<br>performs waste generation<br>to<br>\$2003<br>***********************************                                                                                                    | of waste producer, which<br>accounting<br>where a 294 427<br>a 294 428<br>a 294 428<br>a |                            | 2018-09-28      |                           |
| ving letter Waste manage         |                                                              |                         | Consequence<br>Transfered w<br>According to the second second se                                                                                                    | 123925283 Uždaroj akcine<br>bendrove "POILSIS IR MES<br>hendrove "POILSIS IR MES<br>hendrove "POILSIS IR | of waste producer, which<br>accounting<br>white accounting<br>200 March<br>200 March     |                            | 2018-09-28      |                           |
| ving letter Waste manage         |                                                              |                         | Consequence<br>Transfered w<br>Accordination (Consequence)<br>Biological Consequence<br>(Consequence)<br>Biological Consequence<br>(Consequence)<br>(Consequence)<br>( | 123925283 Uždargi akcine<br>bendrove "POILSISI RIMES<br>astel*a accompanying letter i<br>performs waste generation<br>k 1900 k 1900 k                                                                                                    | of waste producer, which<br>accounting<br>which 2016 Mar<br>- 2016 Mar<br>-                               |                            | 2018-09-28      |                           |

The list of accompanying letter contains a value filter that allows you to sort the list of letters according to certain conditions:

| Accompanying letter No.                | Accompanying letter participants 🚳   |                 | Accompanying letter status |        |
|----------------------------------------|--------------------------------------|-----------------|----------------------------|--------|
| All                                    | All                                  |                 | All                        | +      |
| Period of accompanying letter status 🔘 | Accompanying letter status date from | Accompanying le | tter status date to        |        |
|                                        | Not defined                          | Not defined     |                            | Filter |

In the accompanying letter data preview window pressing the button opens the status history view form:

| + = + · · · ·                                                                                                    |   |
|----------------------------------------------------------------------------------------------------|---|
| History of statuses                                                                                                    | × |
| <b>2018-10-30 16:43</b> Transporting ended<br>Status changed by: Karolina Krupaviciute<br>Representing: UAB "J Tvarkytojas" c.c. 304128915                                                        |   |
| <b>2018-10-30 16:43</b> Transporting performed. Needs confirmation from consignor Status changed by: Karolina Krupaviciute Representing: Uždaroji akcinė bendrovė "POILSIS IR MES" c.c. 123925283 |   |
| <b>2018-10-30 16:28</b> Executing transporting<br>Status changed by: Karolina Krupaviciute<br>Representing: UAB "J Tvarkytojas" c.c. 304128915                                                    |   |
| 2018-10-30 16:19 Transporting performed. Needs confirmation from consignor<br>Status changed by: Karolina Krupaviciute<br>Representing: Uždaroji akcinė bendrovė "POILSIS IR MES" c.c. 123925283  |   |
| 2018-10-30 16:17 Executing transporting<br>Status changed by: Karolina Krupaviciute<br>Representing: UAB "J Tvarkytojas" c.c. 304128915                                                           |   |
| 2018-10-30 15:38 Accompanying letter formed<br>Status changed by: Karolina Krupaviciute<br>Representing: UAB "J Tvarkytojas" c.c. 304128915                                                       |   |
| 2012 10 30 15-13 Droparing accompanying lottor                                                                                                    |   |
| Close                                                                                                    |   |

### 11.10 PRINT ACCOMPANYING LETTER

The accompanying letter data view window has a "Print" button, which opens the document's print form.

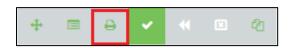